# **qpformat Documentation**

*Release 0.2.1*

**Paul Müller**

**Jun 20, 2018**

# Contents:

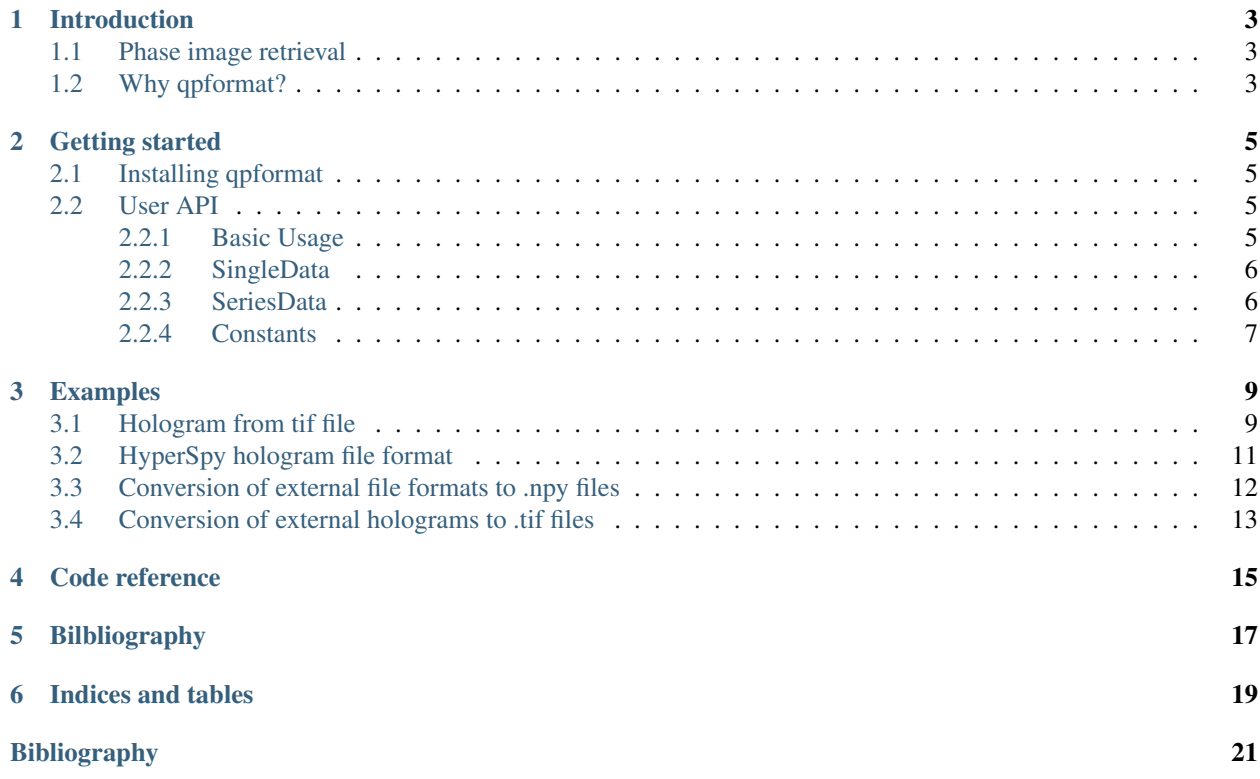

Qpformat is a Python3 library for opening quantitative phase imaging data file formats. This is the documentation of qpformat version 0.2.1.

Introduction

# <span id="page-6-1"></span><span id="page-6-0"></span>**1.1 Phase image retrieval**

<span id="page-6-2"></span>**1.2 Why qpformat?**

## Getting started

## <span id="page-8-1"></span><span id="page-8-0"></span>**2.1 Installing qpformat**

qpformat is written in pure Python and supports Python version 3.5 and higher. qpformat depends on several other scientific Python packages, including:

- [numpy,](https://docs.scipy.org/doc/numpy/)
- [scipy,](https://docs.scipy.org/doc/scipy/reference/)
- [qpimage](https://qpimage.readthedocs.io/en/stable/) (phase data manipulation),

To install qpformat, use one of the following methods (package dependencies will be installed automatically):

- from [PyPI:](https://pypi.python.org/pypi/qpformat) pip install qpformat
- from [sources:](https://github.com/RI-imaging/qpformat) pip install . or python setup.py install

### <span id="page-8-2"></span>**2.2 User API**

Qpformat supports several file formats ([qpformat.file\\_formats.formats](#page-10-1)), which are divided into qpformat.file\_formats.SingleData (the experimental data file format contains only one phase image) and *[qpformat.file\\_formats.SeriesData](#page-9-2)* (the experimental data file format supports multiple phase images). From these base classes, all data file formats are derived. The idea is that experimental data is not loaded into memory until the *get\_qpimage* method is called which returns a qpimage.QPImage object.

#### <span id="page-8-3"></span>**2.2.1 Basic Usage**

The file format type is determined automatically by qpformat. If the file format is implemented in qpformat, experimental data can be loaded with the qpformat.load\_data() method.

```
# Obtain a qpformat.file_formats.SingleData object
# (the data is not loaded into memory, only the meta data is read)
ds = qpformat.load_data(path="/path/to/SID PHA_xxx.tif")
# Get the quantitative phase data (a qpimage.QPImage is returned)
qpi = ds.get_qpimage()
```
### <span id="page-9-0"></span>**2.2.2 SingleData**

<span id="page-9-2"></span>**class** qpformat.file\_formats.**SeriesData**(*path*, *meta\_data={}*, *holo\_kw={}*, *as\_type='float32'*)

#### **background\_identifier = None**

Unique string that identifies the background data that was set using *set\_bg*.

#### **identifier**

Return a unique identifier for the given data set

#### **get\_identifier**(*idx*)

Return an identifier for the data at index *idx*

**get\_name**(*idx*)

Return name of data at index *idx*

<span id="page-9-3"></span>**get\_qpimage**(*idx*)

Return background-corrected QPImage of data at index *idx*

**get\_qpimage\_raw**(*idx*)

Return QPImage without background correction

**get\_time**(*idx*)

Return time of data at index *idx*

#### **saveh5**(*h5file*)

Save the data set as an hdf5 file (QPImage format)

#### **set\_bg**(*dataset*)

Set background data

Parameters **dataset** (*DataSet*, *qpimage.QPImage*, or int) – If the len(dataset) matches len(self), then background correction is performed element-wise. Otherwise, len (dataset) must be one and is used for all data of self.

#### See also:

**[get\\_qpimage\(\)](#page-9-3)** obtain the background corrected QPImage

```
static verify(path)
```
Verify that *path* has this file format

Returns *True* if the file format matches. The implementation of this method should be fast and memory efficient, because e.g. the "GroupFolder" file format depends on it.

### <span id="page-9-1"></span>**2.2.3 SeriesData**

```
class qpformat.file_formats.SeriesData(path, meta_data={}, holo_kw={},
                                       as_type='float32')
```
#### <span id="page-10-2"></span>**background\_identifier = None**

Unique string that identifies the background data that was set using *set\_bg*.

#### **identifier**

Return a unique identifier for the given data set

**get\_identifier**(*idx*)

Return an identifier for the data at index *idx*

#### **get\_name**(*idx*)

Return name of data at index *idx*

- **get\_qpimage**(*idx*) Return background-corrected QPImage of data at index *idx*
- **get\_qpimage\_raw**(*idx*) Return QPImage without background correction

#### **get\_time**(*idx*)

Return time of data at index *idx*

#### **saveh5**(*h5file*)

Save the data set as an hdf5 file (QPImage format)

#### **set\_bg**(*dataset*)

Set background data

```
Parameters dataset (DataSet, qpimage.QPImage, or int) – If the len(dataset)
   matches len(self), then background correction is performed element-wise. Otherwise,
   len(dataset) must be one and is used for all data of self.
```
#### See also:

**[get\\_qpimage\(\)](#page-9-3)** obtain the background corrected QPImage

#### **static verify**(*path*)

Verify that *path* has this file format

Returns *True* if the file format matches. The implementation of this method should be fast and memory efficient, because e.g. the "GroupFolder" file format depends on it.

### <span id="page-10-0"></span>**2.2.4 Constants**

<span id="page-10-1"></span>qpformat.file\_formats.formats = [<class 'qpformat.file\_formats.SeriesFolder'>, <class 'qpf list() -> new empty list list(iterable) -> new list initialized from iterable's items

## Examples

## <span id="page-12-1"></span><span id="page-12-0"></span>**3.1 Hologram from tif file**

This example illustrates how to retrieve phase and amplitude from a hologram stored as a tif file. The experimental hologram is a U.S. Air Force test target downloaded from the [Submersible Holographic Astrobiology Microscope with](https://github.com/bmorris3/shampoo) [Ultraresolution \(SHAMU\)](https://github.com/bmorris3/shampoo) project *[\[BBL+17\]](#page-24-1)*. The values for pixel resolution, wavelength, and reconstruction distance are taken from the corresponding [Python example.](http://shampoo.readthedocs.io/en/latest/getting_started.html#simple-numerical-reconstruction)

The object returned by the get\_qpimage <qpformat.file\_formats.dataset.SingleData. get\_qpimage() function is an instance of [qpimage.QPImage](http://qpimage.readthedocs.io/en/stable/sec_code_reference.html#qpimage.core.QPImage) which allows for field refocusing. The refocused QPImage is background-corrected using a polynomial fit to the phase data at locations where the amplitude data is not attenuated (bright regions in the amplitude image).

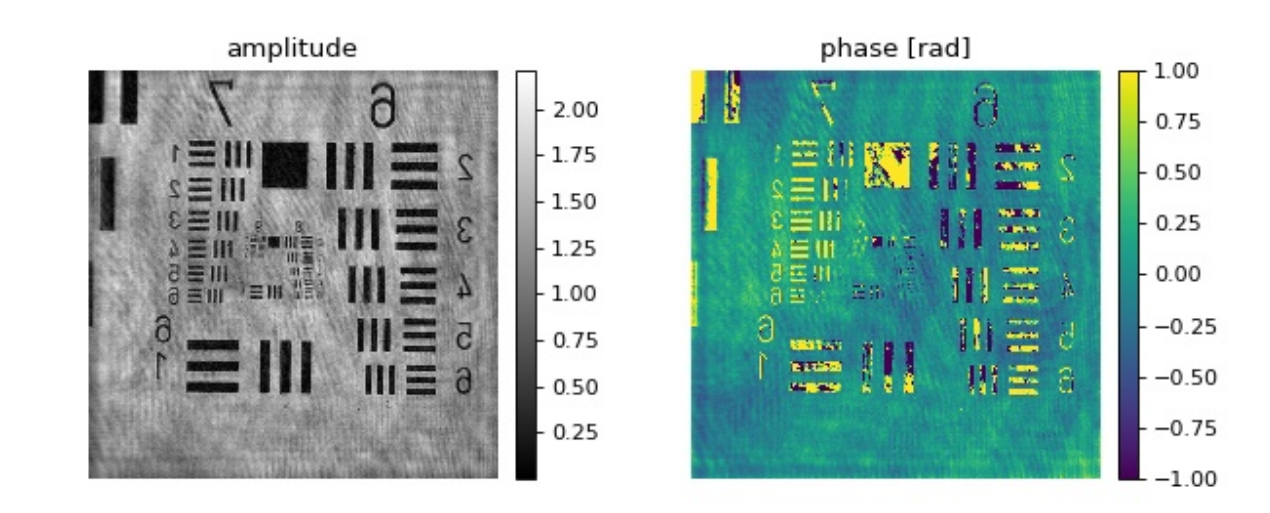

tif\_hologram.py

```
1 import urllib.request
2 import os
3
4 import matplotlib.pylab as plt
5 import qpformat
6
7
8 # load the experimental data
9 dl_loc = "https://github.com/bmorris3/shampoo/raw/master/data/"
10 dl_name = "USAF_test.tif"
11 if not os.path.exists(dl_name):
12 urllib.request.urlretrieve(dl_loc + dl_name, dl_name)
13
14
15 ds = qpformat.load_data(dl_name,
16 | Manually set meta data
17 | meta_data={"pixel size": 3.45e-6,
18 | Wavelength": 405e-9,
19 "medium index": 1},
20 \parallel \qquad \qquad \qquad \qquad \qquad \qquad \qquad \qquad \qquad \qquad \qquad \qquad \qquad \qquad \qquad \qquad \qquad \qquad \qquad \qquad \qquad \qquad \qquad \qquad \qquad \qquad \qquad \qquad \qquad \qquad \qquad \qquad \qquad \qquad \qquad \qquad21 1 121 121 121 121 121 121 121 121 121 121 121 121 121 121 121 121 121 121 121 121 121 121 121 121 121 121 121 121 121 121 121 121 121 121 121 121
22 holo_kw={"filter_size": .5})
23
24 # retrieve the qpimage. QPImage instance
25 qpi = ds.get_qpinage()26 # refocus `qpi` to 0.03685m
27 qpi_foc = qpi.refocus(0.03685)
28 # perform an offset-based amplitude correction
29 qpi_foc.compute_bg(which_data="amplitude",
30 fit_profile="offset",
31 fit_offset="mode",
32 \text{ border\_px=10}\overline{\mathbf{33}} )
34 # perform a phase correction using
35 \mid \text{#} - those pixels that are not dark in the amplitude image (amp_bin) and
36 \mid \text{#} - a 2D second order polynomial fit to the phase data
37 | amp_bin = qpi_foc.amp > 1 # bright regions
38 qpi_foc.compute_bg(which_data="phase",
39 fit_profile="poly2o",
40 from_binary=amp_bin,
41 )
42
43 # plot results
44 pltuigure(figsize=(8, 3.5))
45 # ampltitude
46 \alpha = plt.subplot(121, title="amplitude")
47 \text{ map1} = \text{plt} \cdot \text{imshow(qpi_focamp, comp, canp='gray")}48 | plt.colorbar(map1, ax = ax1, fraction=.0455, pad=0.04)
49 # phase in interval [-1rad, 1rad]
50 \text{ ax2} = \text{plt.subplot}(122, \text{ title="phase [rad]")}\text{sn} | map2 = plt.imshow(qpi_foc.pha, vmin=-1, vmax=1)
52 plt.colorbar(map2, ax=ax2, fraction=.0455, pad=0.04)
\frac{4}{15} disable axes
54 [ax.axis("off") for ax in [ax1, ax2]]
55 plt.tight_layout()
56 plt.show()
```
## <span id="page-14-0"></span>**3.2 HyperSpy hologram file format**

This example demonstrates the import of hologram images in the [HyperSpy](https://hyperspy.org/) hdf5 file format. The off-axis electron hologram shows an electrically biased Fe needle *[\[MLFDB15\]](#page-24-2)*. The corresponding HyperSpy demo can be found [here.](http://nbviewer.jupyter.org/github/hyperspy/hyperspy-demos/blob/master/electron_microscopy/Holography/Holography.ipynb)

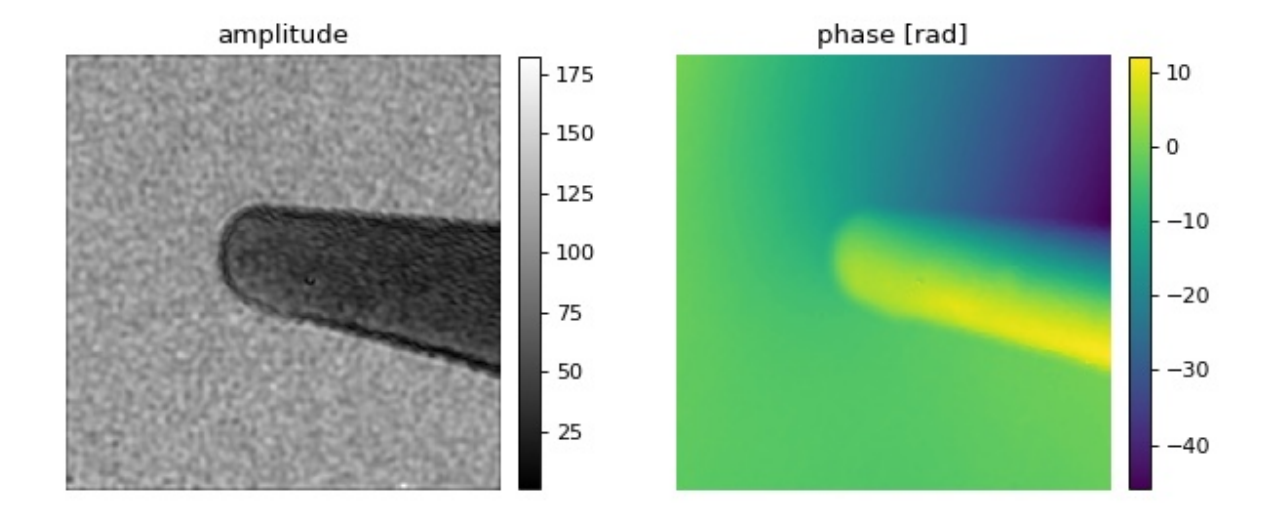

hyperspy\_hologram.py

```
1 import urllib.request
2 import os
3
4 import matplotlib.pylab as plt
5 import qpformat
6
7 \mid # load the experimental data
\vert d \vert_{loc} = "https://github.com/hyperspy/hyperspy/raw/RELEASE_v1.3/"
9 + "hyperspy/misc/holography/example_signals/"
10 dl_name = "01_holo_Vbp_130V_0V_bin2_crop.hdf5"
11 if not os.path.exists(dl_name):
12 | urllib.request.urlretrieve(dl_loc + dl_name, dl_name)
13
14 ds = qpformat.load_data(dl_name,
15 holo kw={
16 # reduces ringing artifacts in the amplitude image
17 "filter_name": "smooth disk",
18 Assumed Select correct sideband
"sideband" : -1,20 })
2122 # retrieve the qpimage.QPImage instance
23 qpi = ds.get_qpimage(0)
24
25 # plot results
_{26} plt.figure(figsize=(8, 3.5))
27 # ampltitude
28 ax1 = plt.subplot(121, title="amplitude")
29 map1 = plt.imshow(qpi.amp, cmap="gray")
  plt.colorbar(map1, ax=ax1, fraction=.0455, pad=0.04)
```
(continues on next page)

(continued from previous page)

```
31 # phase in interval [-1rad, 1rad]32 ax2 = plt.subplot (122, title="phase [rad]")
33 | map2 = plt.imshow(qpi.pha)
34 |plt.colorbar(map2, ax=ax2, fraction=.0455, pad=0.04)
35 # disable axes
36 [ax.axis("off") for ax in [ax1, ax2]]
37 plt.tight_layout()
38 plt.show()
```
## <span id="page-15-0"></span>**3.3 Conversion of external file formats to .npy files**

Sometimes the data recorded are not in a file format supported by qpformat or it is not feasible to implement a reader class for a very unique data set. In this example, QPI data, stored as a tuple of files ("\*\_intensity.txt" and "\*\_phase.txt") with commas as decimal separators, are converted to the numpy file format which is supported by qpformat.

This example must be executed with a directory as an command line argument, i.e. python convert\_txt2npy. py /path/to/folder/

convert\_txt2npy.py

```
1 import pathlib
2 import sys
3
4 import numpy as np
5
6
7 def get_paths(folder):
8 | '''Return *_phase.txt files in `folder`'''
9 folder = pathlib.Path(folder).resolve()
_{10} files = folder.rglob("*_phase.txt")
11 return sorted(files)
12
13
14 def load_file(path):
15 '''Load a txt data file'''
16 path = pathlib.Path(path)
17 data = path.open().readlines()
18 | # remove comments and empty lines
19 data = [l for l in data if len(l.strip()) and not l.startswith("#")]
20 # determine data shape
n = len(data)22 \text{ m} = \text{len}(data[0].strip().split())res = np{\text{ zeros}}((n, m), \text{ dtype}=np{\text{ .dtype}}(float))24 # write data to array, replacing comma with point decimal separator
25 for ii in range(n):
26 res[ii] = np.array(data[ii].strip().replace(",",".").split(),
27 dtype=float)
28 return res
2930
31 def load_field(path):
32 '''Load QPI data using *_phase.txt files'''
33 path = pathlib. Path (path)
34 phase = load_file(path)
```
(continues on next page)

(continued from previous page)

```
\text{35} inten = load_file(path.parent / (path.name[:-10] + "_intensity.txt"))
36 ampli = np.sqrt(inten)
37 return ampli * np.exp(1j * phase)
_{40} if name == " main ":
41 | path = pathlib.Path(sys.argv[-1])
42 if not path.is_dir():
43 raise ValueError("Command line argument must be directory!")
44 # output directory
45 pout = path.parent / (path.name + "_npy")
46 pout.mkdir(exist_ok=True)
47 # get input *_phase.txt files
48 files = qet_paths(path)
49 # conversion
50 for ff in files:
51 field = load_field(ff)
\text{sp}.\text{save}(\text{str}(\text{pout} / (\text{ff}.\text{name}[:,10] + ",\text{npy"))}, \text{field})
```
### <span id="page-16-0"></span>**3.4 Conversion of external holograms to .tif files**

Qpformat can load hologram data from .tif image files. If your experimental hologram data are stored in a different file format, you can either request its implementation in qpformat by 'creating an issue<https://github.com/RI**imaging/qpformat/issues/new>'** or you can modify this example script to your needs.

This example must be executed with a directory as an command line argument, i.e. python convert\_txt2tif. py /path/to/folder/

convert\_txt2tif.py

 

```
1 import pathlib
2 import sys
3
4 import numpy as np
5 from skimage.external import tifffile
6
7 # File names ending with these strings are ignored
s ignore_endswith = ['.bmp', '.npy', '.opj', '.png', '.pptx', '.py', '.svg',
9 '.tif', '.txt', '_RIdist', '_parameter', '_parameter_old',
10 '_phase', 'n_array', 'n_array_real', '~']
11 \# uncomment this line to keep background hologram files
12 ignore_endswith += ['_bg']
13
14
15 def get_paths(folder, ignore_endswith=ignore_endswith):
16 '''Return hologram file paths
17
18 Parameters
19 ----------
20 folder: str or pathlib.Path
21 Path to search folder
22 ignore_endswith: list
23 List of filename ending strings indicating which
24 files should be ignored.
```
(continues on next page)

(continued from previous page)

```
25 and \overline{t} if \overline{t}26 folder = pathlib.Path(folder).resolve()
27 files = folder.rglob("\star")
28 for ie in ignore_endswith:
29 files = [ff for ff in files if not ff.name.endswith(ie)]
30 return sorted(files)
31
32
33 if __name__ == "__main__":
34 path = pathlib.Path(sys.argv[-1])
35 if not path.is_dir():
36 raise ValueError("Command line argument must be directory!")
37 # output directory
38 pout = path.parent / (path.name + "_tif")
39 pout.mkdir(exist_ok=True)
40 # get input hologram files
41 files = get_paths(path)
42 # conversion
43 for ff in files:
44 # convert image data to uint8 (most image sensors)
45 hol = np.loadtxt(str(ff), dtype=np.uint8)
46 tifout = str(pout / (ff.name + ".diff"))47 # compress image data
48 | tifffile.imsave(tifout, hol, compress=9)
```
<span id="page-18-0"></span>Code reference

<span id="page-20-0"></span>Bilbliography

Indices and tables

- <span id="page-22-0"></span>• genindex
- modindex
- search

# Bibliography

- <span id="page-24-1"></span><span id="page-24-0"></span>[BBL+17] Manuel Bedrossian, Casey Barr, Chris A. Lindensmith, Kenneth Nealson, and Jay L. Nadeau. Quantifying microorganisms at low concentrations using digital holographic microscopy (DHM). *Journal of Visualized Experiments*, nov 2017. [doi:10.3791/56343.](https://doi.org/10.3791/56343)
- <span id="page-24-2"></span>[MLFDB15] V. Migunov, A. London, M. Farle, and R. E. Dunin-Borkowski. Model-independent measurement of the charge density distribution along an fe atom probe needle using off-axis electron holography without mean inner potential effects. *Journal of Applied Physics*, 117(13):134301, apr 2015. [doi:10.1063/1.4916609.](https://doi.org/10.1063/1.4916609)

# Index

## B

background\_identifier (qpformat.file\_formats.SeriesData attribute), [6](#page-9-4)

## F

formats (in module qpformat.file\_formats), [7](#page-10-2)

# G

get\_identifier() (qpformat.file\_formats.SeriesData method), [6,](#page-9-4) [7](#page-10-2)

get\_name() (qpformat.file\_formats.SeriesData method), [6,](#page-9-4) [7](#page-10-2)

get\_qpimage() (qpformat.file\_formats.SeriesData method), [6,](#page-9-4) [7](#page-10-2)

get\_qpimage\_raw() (qpformat.file\_formats.SeriesData method), [6,](#page-9-4) [7](#page-10-2)

get\_time() (qpformat.file\_formats.SeriesData method), [6,](#page-9-4) [7](#page-10-2)

## I

identifier (qpformat.file\_formats.SeriesData attribute), [6,](#page-9-4) [7](#page-10-2)

# S

saveh5() (qpformat.file\_formats.SeriesData method), [6,](#page-9-4) [7](#page-10-2) SeriesData (class in qpformat.file\_formats), [6](#page-9-4) set\_bg() (qpformat.file\_formats.SeriesData method), [6,](#page-9-4) [7](#page-10-2)

### V

verify() (qpformat.file\_formats.SeriesData static method), [6,](#page-9-4) [7](#page-10-2)